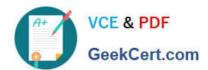

# C\_SAC\_2221 Q&As

SAP Certified Application Associate - SAP Analytics Cloud

### Pass SAP C\_SAC\_2221 Exam with 100% Guarantee

Free Download Real Questions & Answers PDF and VCE file from:

https://www.geekcert.com/c\_sac\_2221.html

100% Passing Guarantee 100% Money Back Assurance

Following Questions and Answers are all new published by SAP Official Exam Center

- Instant Download After Purchase
- 100% Money Back Guarantee
- 365 Days Free Update
- 800,000+ Satisfied Customers

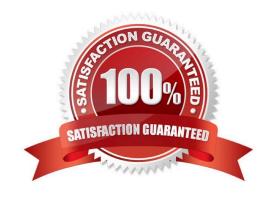

#### https://www.geekcert.com/c\_sac\_2221.html 2024 Latest geekcert C\_SAC\_2221 PDF and VCE dumps Download

#### **QUESTION 1**

| 402011011                                                                                                    |
|----------------------------------------------------------------------------------------------------|
| To what dimensions can you apply calculations? There are 2 correct answers to this question.                                                                |
| A. Organization                                                                                                    |
| B. Account                                                                                                    |
| C. Cross calculation                                                                                                    |
| D. linked calculation                                                                                                    |
| Correct Answer: BC                                                                                                    |
|                                                                                                    |
| QUESTION 2                                                                                                    |
| Which of the following SAP BW query components are fully supported in a live connection? Note: There are 3 correct Answers to this question.                |
| A. Time-dependent hierarchies                                                                                                    |
| B. Navigation attributes                                                                                                    |
| C. Structures                                                                                                    |
| D. Conditions                                                                                                    |
| E. Display attributes                                                                                                    |
| Correct Answer: ACE                                                                                                    |
|                                                                                                    |
| QUESTION 3                                                                                                    |
| Which of the following are layout sets in SAP Analysis for Microsoft Office, edition for SAP Analytics Cloud? There are 2 correct answers to this question. |
| A. Sheet                                                                                                    |
| B. Style                                                                                                    |
| C. VBA                                                                                                    |
|                                                                                                    |

#### **QUESTION 4**

Correct Answer: AD

D. Cell

SAP Analytics Cloud represents which SAP software strategy? Please choose the correct answer.

## https://www.geekcert.com/c\_sac\_2221.html 2024 Latest geekcert C\_SAC\_2221 PDF and VCE dumps Download

- A. Cloud-only strategy
- B. On premise strategy
- C. Platform strategy
- D. Cloud-first strategy

Correct Answer: D

#### **QUESTION 5**

Which of the following tools can you use to present your SAP Analytics Cloud stories? Note: There are 2 correct Answers to this question.

- A. Content network
- B. SAP Analytics Catalog
- C. Analytic applications
- D. SAP Digital Boardroom

Correct Answer: BCD

C SAC 2221 PDF Dumps C SAC 2221 VCE Dumps

C SAC 2221 Exam Questions